#### **Bevor Sie beginnen … 4**

# **Basiskompetenzen Project**

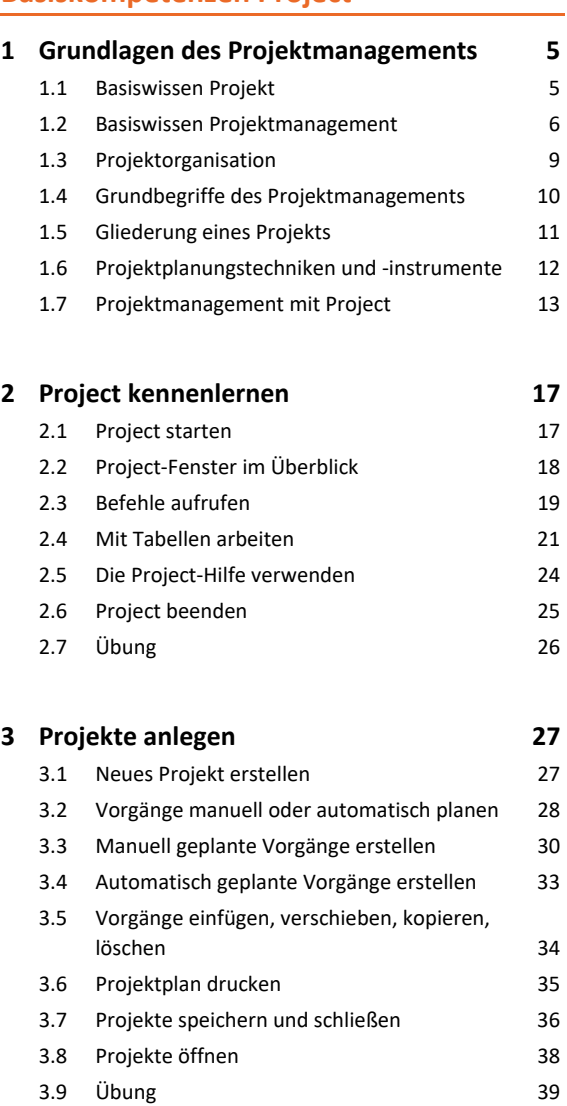

# **Projekte erstellen**

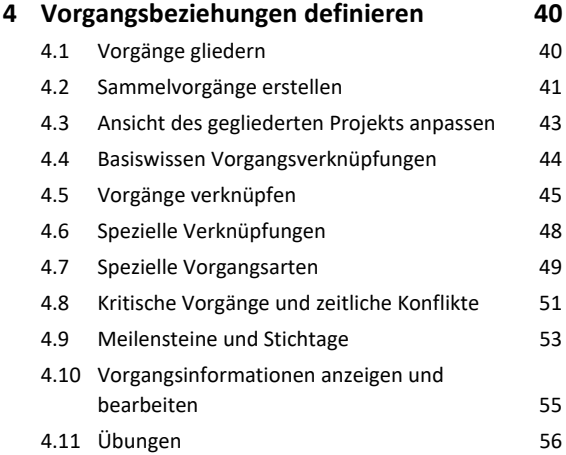

### **5. Mit Ressourcen arbeiten 58**

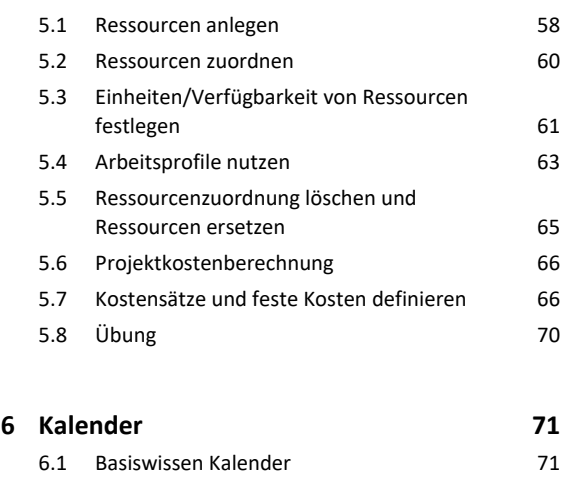

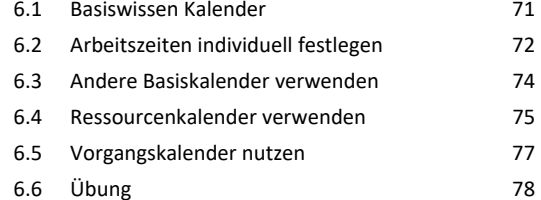

# **Ansichten in Project nutzen**

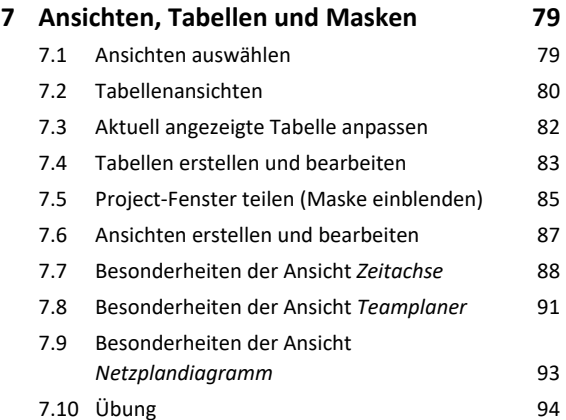

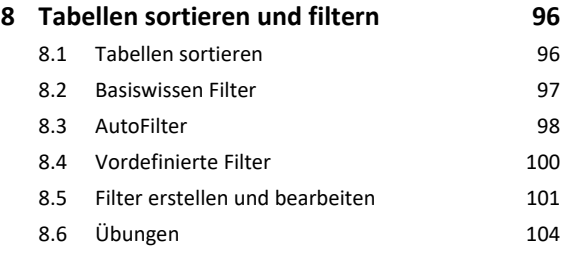

### **9. Ansichten und Berichte drucken 106**

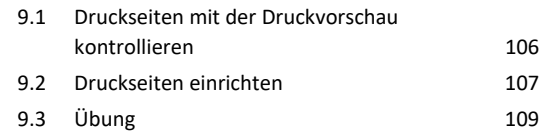

# Inhalt **Institute of the Community of the Community of the Community of the Community of the Community of the Community of the Community of the Community of the Community of the Community of the Community of the Community**

# **Projektdetails ausarbeiten**

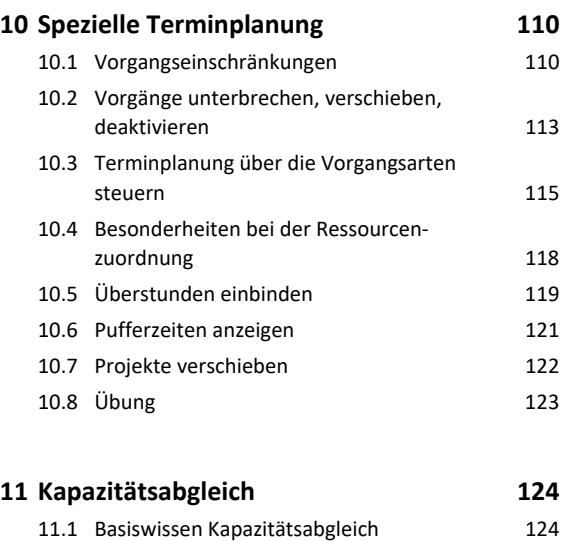

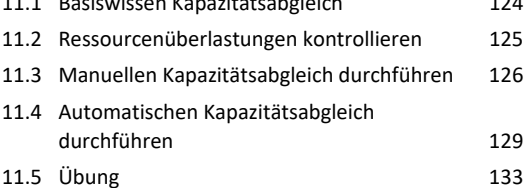

## **Projekte überwachen**

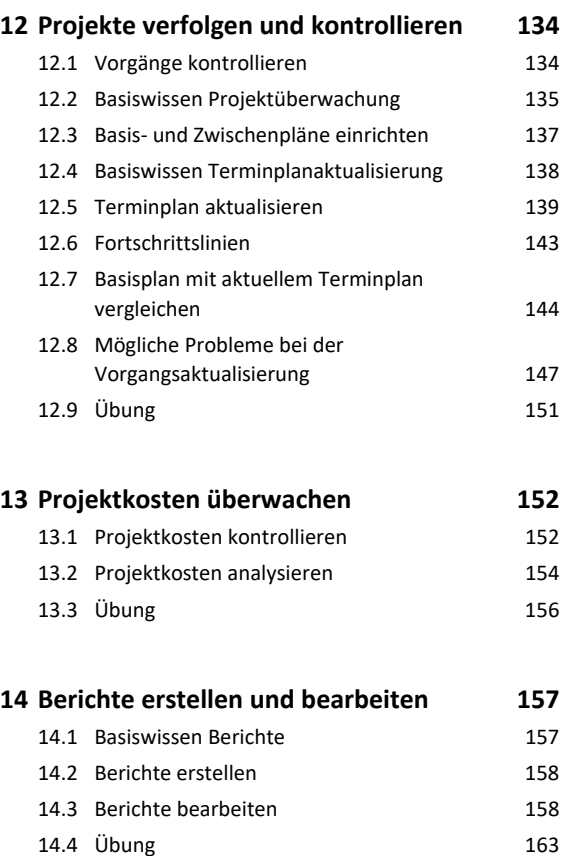

# **Project effektiv nutzen**

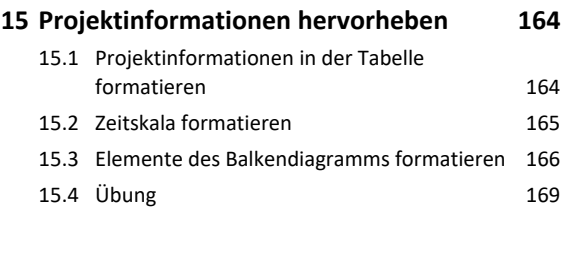

## **16.Spezielle Bearbeitungsfunktionen 170**

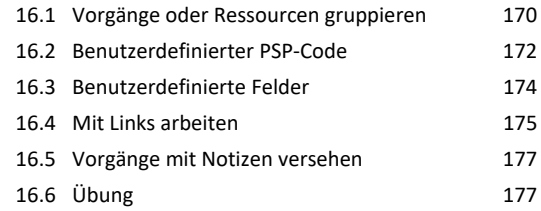

## **17.Project individuell anpassen 179**

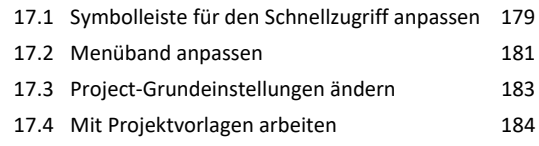

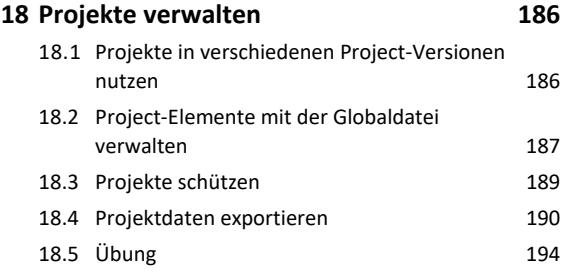

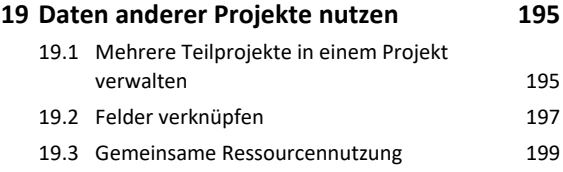

**Stichwortverzeichnis 200**